# Package 'phoenics'

May 22, 2024

<span id="page-0-0"></span>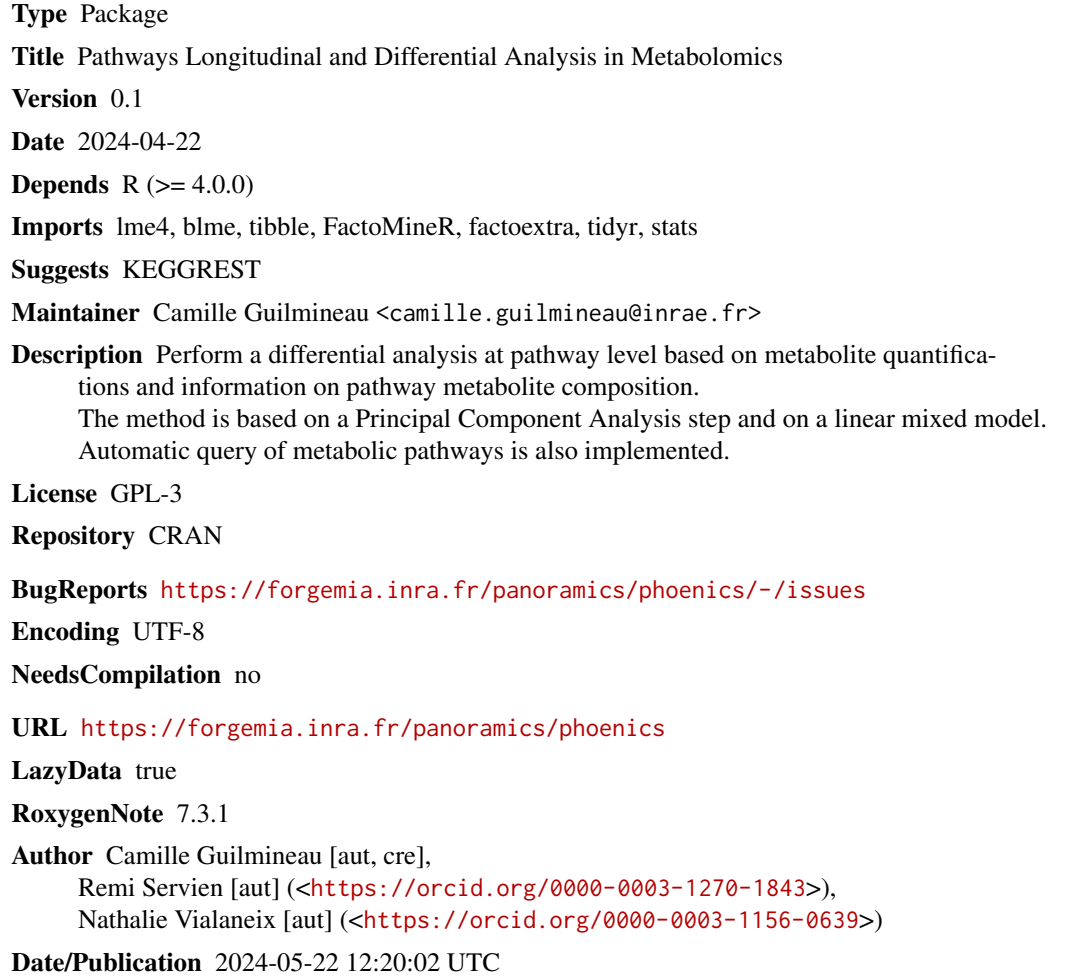

# R topics documented:

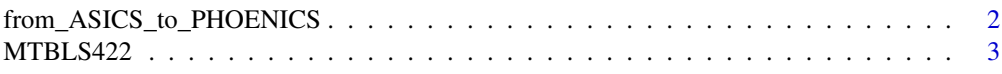

<span id="page-1-0"></span>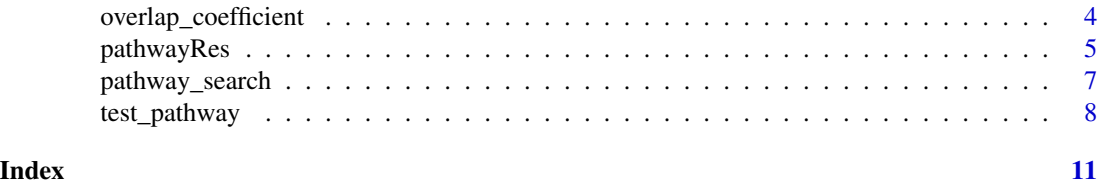

# from\_ASICS\_to\_PHOENICS

*Prepare quantification data from ASICS outputs*

#### **Description**

Prepare quantification data from ASICS outputs for test\_pathway. In short, it replaces metabolite names by metabolites KEGG codes and transposes the matrix to have samples in rows and metabolites in columns.

#### Usage

from\_ASICS\_to\_PHOENICS(quantif)

#### Arguments

quantif output matrix of ASICS quantification

#### Value

A matrix of quantification with samples in rows and metabolites in columns, properly formatted for test\_pathway

# Author(s)

Camille Guilmineau <camille.guilmineau@inrae.fr> Remi Servien <remi.servien@inrae.fr> Nathalie Vialaneix <nathalie.vialaneix@inrae.fr>

#### References

Lefort G., Liaubet L., Canlet C., Tardivel P., P\'ere M.C., Quesnel H., Paris A., Iannuccelli N., Vialaneix N. Servien R. (2019). ASICS: an R package for a whole analysis workflow of 1D 1H NMR spectra. *Bioinformatics*, 35(21): 4356–4363. [doi:10.1093/bioinformatics/btz248](https://doi.org/10.1093/bioinformatics/btz248)

Tardivel P., Canlet C., Lefort G., Tremblay-Franco M., Debrauwer L., Concordet D., Servien R. (2017). ASICS: an automatic method for identification and quantification of metabolites in complex 1D 1H NMR spectra. *Metabolomics*, 13(10): 109. [doi:10.1007/s1130601712445](https://doi.org/10.1007/s11306-017-1244-5)

# Examples

```
data("MTBLS422")
quantif <- from_ASICS_to_PHOENICS(quantif)
```
#### <span id="page-2-0"></span>**Description**

Metabolites quantifications, associated metabolic pathways and experimental design to characterize the effects of two clinically important antibiotic treatments, ciprofloxacin and vancomycinimipenem on mice.

#### Format

3 datasets are provided:

- quantif: a data frame with 10 rows (metabolites name) and 11 columns (samples id), which corresponds to the metabolites quantifications in the samples.
- pathways: a data frame with 11 rows and 4 columns, which contains informations about pathways and their metabolites.
- design: a data frame with 11 rows (samples id) and 4 columns (id and effects to be added in the model).

#### Details

The raw dataset have been made available on MetaboLights (with the id MTBLS422 [https:](https://www.ebi.ac.uk/metabolights/editor/MTBLS422) [//www.ebi.ac.uk/metabolights/editor/MTBLS422](https://www.ebi.ac.uk/metabolights/editor/MTBLS422)) by [Choo *et al.*, 2017]. Metabolites quantifications were obtained based on the raw signal using ASICS package. Pathways were obtained using KEGGREST package. The datasets provided for the example are a subset of the original dataset.

#### References

Choo J. M., Kanno T., Zain N. M. M., Leong L. E. X., Abell G. C. J., Keeble J. E., Bruce K. D., Mason A. J., Rogers G. B. (2017). Divergent relationships between fecal microbiota and metabolome following distinct antibiotic-induced disruptions. *mSphere*, 2(1) [doi:10.1128/msphere.0000517](https://doi.org/10.1128/msphere.00005-17)

Lefort G., Liaubet L., Canlet C., Tardivel P., P\'ere M.C., Quesnel H., Paris A., Iannuccelli N., Vialaneix N. Servien R. (2019). ASICS: an R package for a whole analysis workflow of 1D 1H NMR spectra. *Bioinformatics*, 35(21): 4356–4363. [doi:10.1093/bioinformatics/btz248](https://doi.org/10.1093/bioinformatics/btz248)

Tardivel P., Canlet C., Lefort G., Tremblay-Franco M., Debrauwer L., Concordet D., Servien R. (2017). ASICS: an automatic method for identification and quantification of metabolites in complex 1D 1H NMR spectra. *Metabolomics*, 13(10): 109. [doi:10.1007/s1130601712445](https://doi.org/10.1007/s11306-017-1244-5)

Tenenbaum D., Maintainer B. (2022). KEGGREST: Client-side REST access to the Kyoto Encyclopedia of Genes and Genomes (KEGG). R package version 1.38.0.

#### Examples

data(MTBLS422) design[1:5, ] pathways[1:5, ] <span id="page-3-0"></span>quantif[1:5, 1:5]

overlap\_coefficient *Calculate overlap coefficient between pathways*

# Description

Calculate overlap coefficient between pathways

#### Usage

```
overlap_coefficient(pathwayA, pathwayB, pathways = NULL, organism = NULL)
```
### Arguments

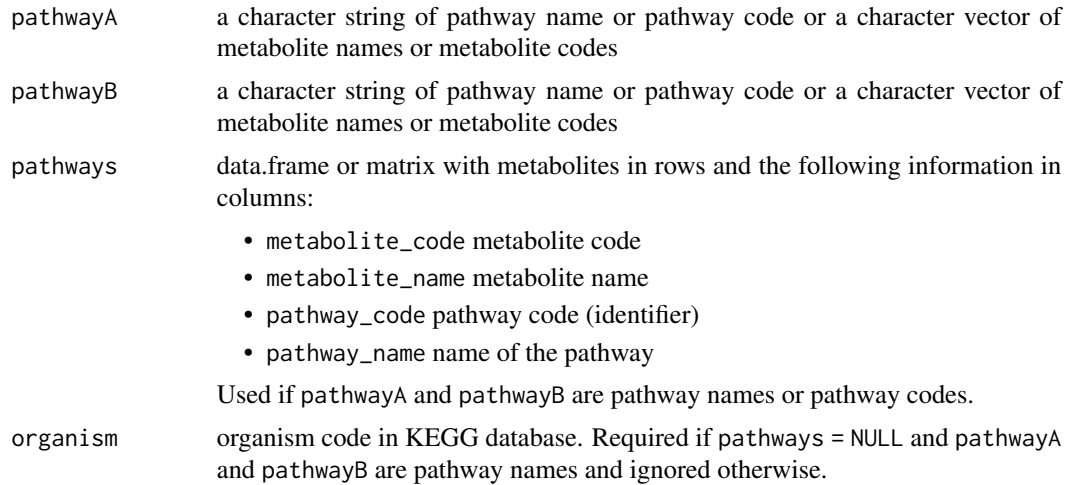

#### Value

A value between 0 and 1 calculated with the formula:

$$
OC(A, B) = \frac{|A \cap B|}{\min(|A|, |B|)}
$$

An overlap coefficient of 1 means that one pathway is included in the other. An overlap coefficient of 0 means that there is no overlap between the pathways.

#### References

Wieder C., Lai R.P.J., Ebbels T.M.D. (2022). Single sample pathway analysis in metabolomics: performance evaluation and application. *BMC Bioinformatics*, 23, 481. [doi:10.1186/s12859022-](https://doi.org/10.1186/s12859-022-05005-1) [050051](https://doi.org/10.1186/s12859-022-05005-1)

# <span id="page-4-0"></span>pathwayRes 5

#### Examples

```
data("MTBLS422")
pathwayA <- "Galactose metabolism"
pathwayB <- "Vitamin digestion and absorption"
overlap_coefficient(pathwayA, pathwayB, pathways)
if (requireNamespace("KEGGREST", quietly = TRUE)) {
  pathwayA <- "Galactose metabolism"
  pathwayB <- "Vitamin digestion and absorption"
  overlap_coefficient(pathwayA, pathwayB, organism = "mmu")
}
pathwayA <- "mmu00052"
pathwayB <- "mmu00562"
overlap_coefficient(pathwayA, pathwayB, pathways)
pathwayA <- c("C00029", "C00116", "C00137", "C00794", "C00984", "C01697")
pathwayB <- c("C00191", "C00092", "C00137")
overlap_coefficient(pathwayA, pathwayB)
```

```
pathwayRes Class pathwayRes
```
#### Description

S3 class for pathway differential analysis results

# Usage

```
## S3 method for class 'pathwayRes'
summary(object, ...)
## S3 method for class 'pathwayRes'
print(x, \ldots)## S3 method for class 'pathwayRes'
plot(
  x,
  ...,
  pathway_id = NULL,
 plot = c("eig", "var", "ind"),
 habillage = "none"
\lambdahead(object)
```

```
extract(object, pathway_id)
```

```
adjust_pval(object, method = p.adjust.methods, n = length(object))
```
#### Arguments

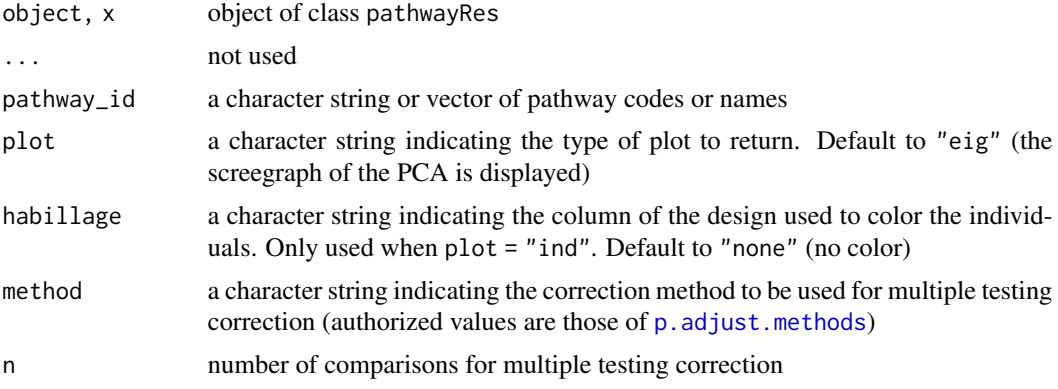

# Details

Methods for the class pathwayRes

#### Value

The function extract returns an object of class pathwayRes which is a list of pathway results, containing only the pathways in pathway\_id.

The function adjust\_pval returns a data.frame with pathways in rows and the following information in columns:

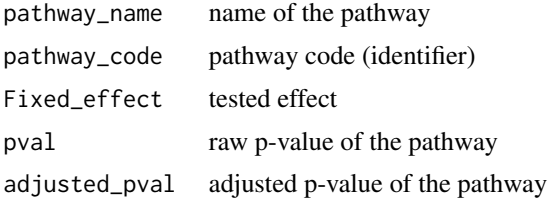

# Examples

```
data("MTBLS422")
quantif <- from_ASICS_to_PHOENICS(quantif)
out_test <- test_pathway(quantif, design, pathways,
                        fixed = c("Age", "Treatment"), random = "Mouse",
                        npc = 2, model = "blmer")summary(out_test)
print(out_test)
plot(out_test)
plot(out_test, "mmu00052", plot = "var")
plot(out_test, "mmu00052", plot = "ind", habillage = "Age")
```
# <span id="page-6-0"></span>pathway\_search 7

```
head(out_test)
extract(out_test, "mmu00562")
adj_pval <- adjust_pval(out_test)
```
<span id="page-6-1"></span>pathway\_search *Query KEGG pathways for a given set of metabolites*

#### Description

Query KEGG pathways for a given set of metabolites

#### Usage

```
pathway_search(metab, organism, min_size = 2)
```
#### Arguments

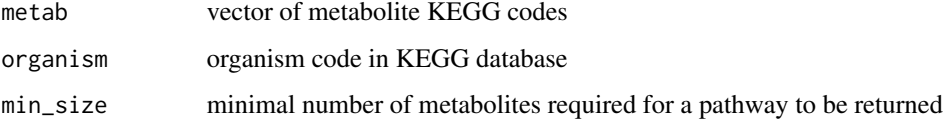

#### Value

a data.frame with metabolites in rows and the following information in columns:

- metabolite\_code metabolite code
- metabolite\_name metabolite name
- pathway\_code pathway code (identifier)
- pathway\_name name of the pathway

#### Author(s)

Camille Guilmineau <camille.guilmineau@inrae.fr> Remi Servien <remi.servien@inrae.fr> Nathalie Vialaneix <nathalie.vialaneix@inrae.fr>

# References

Kanehisa M., Goto S. (2000). KEGG: Kyoto Encyclopedia of Genes and Genomes, *Nucleic Acids Research*, Volume 28, Issue 1, Pages 27–30, [doi:10.1093/nar/28.1.27](https://doi.org/10.1093/nar/28.1.27)

Tenenbaum D., Maintainer B. (2022). KEGGREST: Client-side REST access to the Kyoto Encyclopedia of Genes and Genomes (KEGG). R package version 1.38.0.

# Examples

```
if (requireNamespace("KEGGREST", quietly = TRUE)) {
  data("MTBLS422")
  quantif <- from_ASICS_to_PHOENICS(quantif)
  pathways <- pathway_search(metab = colnames(quantif), organism = "mmu")
}
```
test\_pathway *Pathway differential analysis based on longitudinal metabolomics data*

# Description

Perform a differential analysis at pathway level based on metabolite quantifications and information on pathway metabolite composition. The method relies on a PCA step.

#### Usage

```
test_pathway(
 quantif,
 design,
 pathways = "auto",
 fixed,
  random,
 npc = 1L,
 model = c("lmer", "blmer"),
 organism = NULL,
 min_size = 2
)
```
#### Arguments

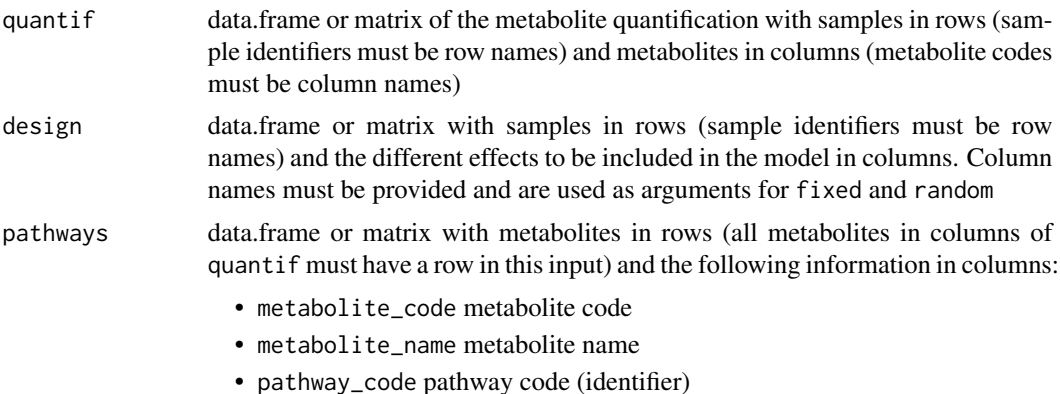

<span id="page-7-0"></span>

<span id="page-8-0"></span>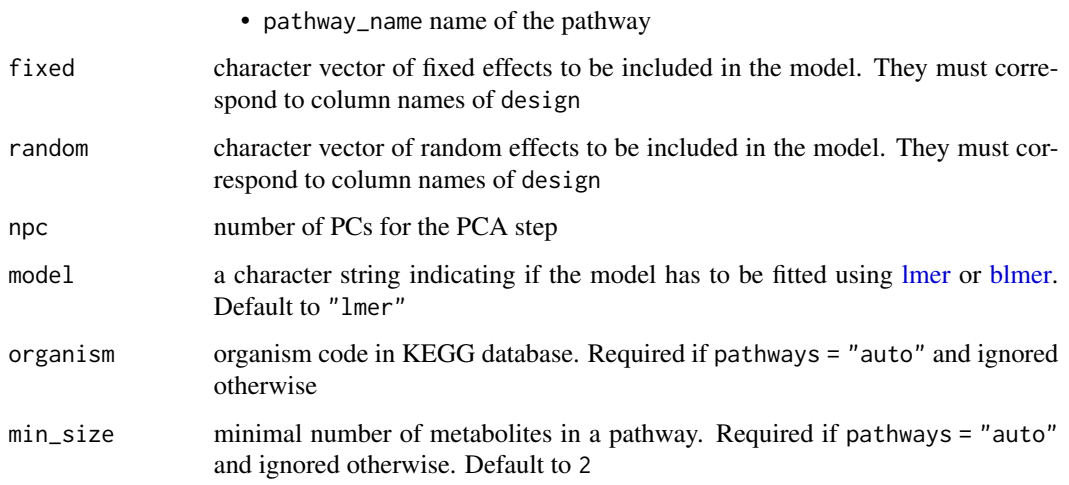

# Details

If pathways = "auto", information on pathways in which metabolites are present is automatically obtained by the function [pathway\\_search](#page-6-1) using KEGGREST that queries KEGG database. Results are specific to a given organism (passed in organism). Pathways containing less than min\_size metabolites are filtered out.

#### Value

an object of class pathwayRes which is a list of pathway results. Each element of the list contain the following entries:

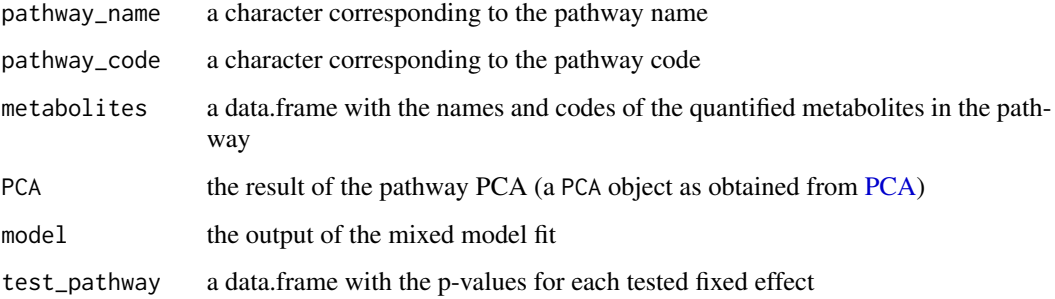

#### Author(s)

Camille Guilmineau <camille.guilmineau@inrae.fr> Remi Servien <remi.servien@inrae.fr> Nathalie Vialaneix <nathalie.vialaneix@inrae.fr>

# See Also

[pathway\\_search](#page-6-1) for the automatic annotation of metabolites in KEGG pathways.

# Examples

```
data("MTBLS422")
quantif <- from_ASICS_to_PHOENICS(quantif)
out_test <- test_pathway(quantif, design, pathways,
                         fixed = c("Age", "Treatment"), random = "Mouse",
                         npc = 2, model = "blmer")out_test
if (requireNamespace("KEGGREST", quietly = TRUE)) {
  out_test2 <- test_pathway(quantif, design, pathways = "auto",
                            fixed = c("Age", "Treatment"), random = "Mouse",
                            npc = 2, model = "blmer", organism = "mmu")
 out_test2
```
}

# <span id="page-10-0"></span>Index

adjust\_pval *(*pathwayRes*)*, [5](#page-4-0)

blmer, *[9](#page-8-0)*

design *(*MTBLS422*)*, [3](#page-2-0)

extract *(*pathwayRes*)*, [5](#page-4-0)

from\_ASICS\_to\_PHOENICS, [2](#page-1-0)

head *(*pathwayRes*)*, [5](#page-4-0)

lmer, *[9](#page-8-0)*

MTBLS422, [3](#page-2-0)

overlap\_coefficient, [4](#page-3-0)

p.adjust.methods, *[6](#page-5-0)* pathway\_search, [7,](#page-6-0) *[9](#page-8-0)* pathwayRes, [5](#page-4-0) pathways *(*MTBLS422*)*, [3](#page-2-0) PCA, *[9](#page-8-0)* plot.pathwayRes *(*pathwayRes*)*, [5](#page-4-0) print.pathwayRes *(*pathwayRes*)*, [5](#page-4-0)

quantif *(*MTBLS422*)*, [3](#page-2-0)

summary.pathwayRes *(*pathwayRes*)*, [5](#page-4-0)

test\_pathway, [8](#page-7-0)